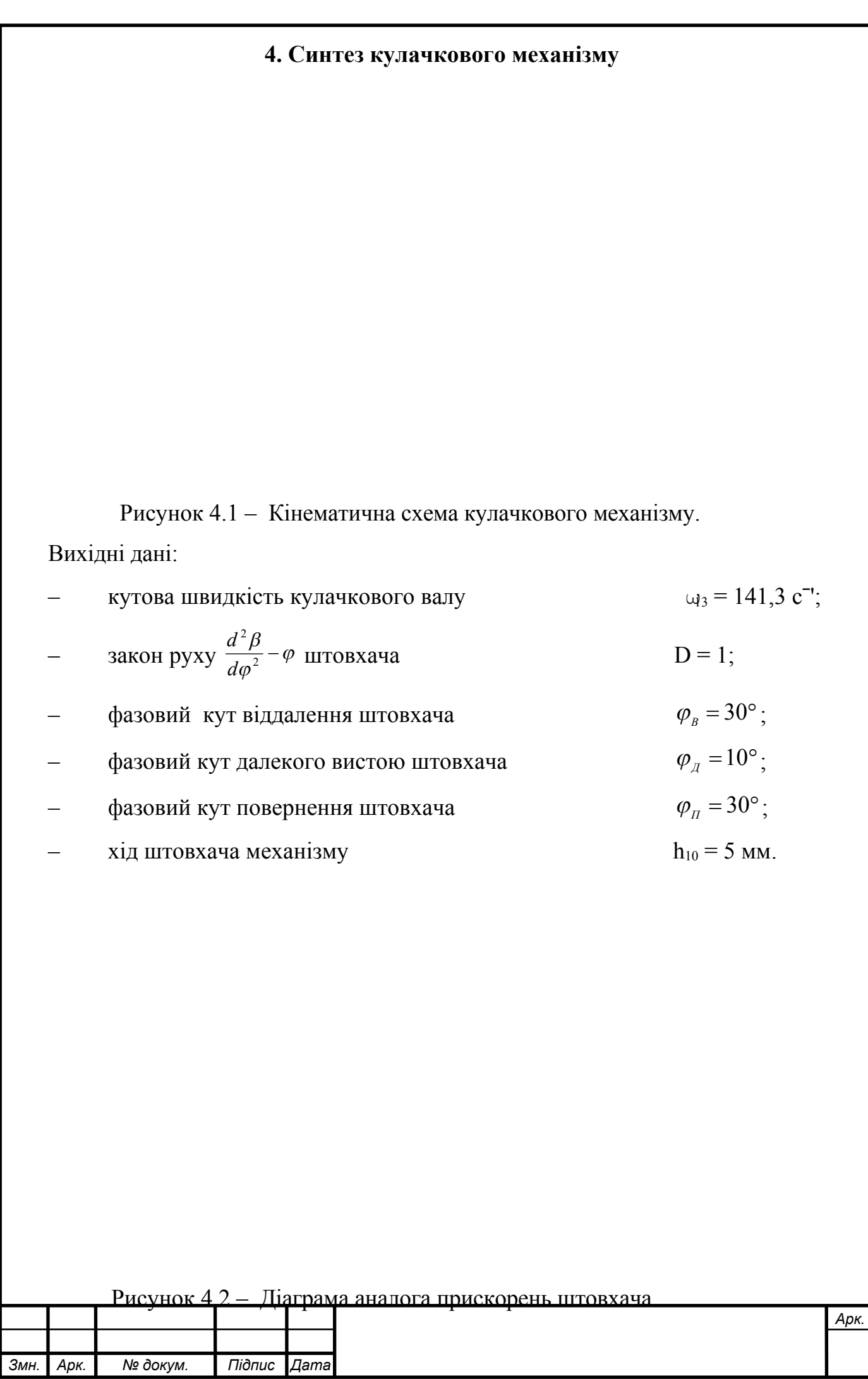

## **4.1. Побудова кінематичних діаграм руху штовхача.**

Діаграму аналога прискорень будуємо заданої форми D = 1, за фазами віддалення і наближення. У довільному масштабі відкладаємо робочий кут

$$
\phi_{\text{pof}}=\phi_{\text{B}}+\phi_{\text{I}}+\phi_{\text{II}}=30\oplus\hspace{-0.15cm}+10^{\circ}+30\oplus\hspace{-0.15cm}=70\oplus
$$

Фазові кути з і за розбиваємо на рівну кількість частин. Максимальну ординату  $h_B$  на графіку вибираємо в межах 50...70 мм, а ординату  $h_{\Pi}$ знаходимо за формулою:

 $t_B = (60 / n_1)*(n_1)(360) = (60/1350)*(30/360) = 0.0037$  с – час віддалення th =  $(60/n_1)^*(\varphi/\sqrt{360})=(60/1350)^*(30/360) = 0.0037$  c – час наближення  $n_1 = 1350 \text{ xB}^{-1}$  – число обертання кулачка  ${\rm h}_{\rm II}$  = ( ${\rm h}_{\rm B}$  \*  $\phi_{\rm B}$ ) /  $\phi_{\rm II}$  = (70 \* 30<sup>2</sup>) / 30<sup>2</sup> = 70 mm

Далі вибираємо точку  $P_2$ , на відстані  $H_2 = 60$  мм від точки О.

Відкладаємо  $h_B$  і  $h_{II}$ , будуємо графік. Полюсна відстань  $H_2$  рухається вибраною добре, якщо координати  $V_B$  і  $V_{II}$  будуть в межах 50...70 мм.

Графічним інтегруванням діаграми аналогів швидкостей будуємо діаграму переміщень S -  $\varphi$ штовхача.  $P_1$  на відстані  $H_1 = 60$  мм

## **4.2. Розрахунок масштабних коефіцієнтів діаграм.**

Масштабні коефіцієнти :

- масштабний коефіцієнт кутів повороту кулачка у градусній і радіанній мірі та масштабний коефіцієнт часу обертання кулачка

$$
\mu_{\varphi} = \frac{\varphi_{pa\delta}}{0 - 12} = \frac{70}{280} = 0.25 \frac{epa\delta}{M M};
$$

$$
\mu_{\varphi'} = \frac{\pi \cdot \mu_{\varphi}}{180} = \frac{3,14 * 0,25}{180} = 0,0044 \frac{pa\delta}{M M}.
$$

$$
\mu_{\varphi} = \frac{\mu_{\varphi'}}{180} = \frac{0.0044}{0,000031} = 0,000031 \frac{c}{M M}.
$$

$$
\mu_{i} = \frac{\mu_{\varphi'}}{\omega_{13}} = \frac{0.0044}{141,3} = 0,000031 \frac{c}{\mu}.
$$

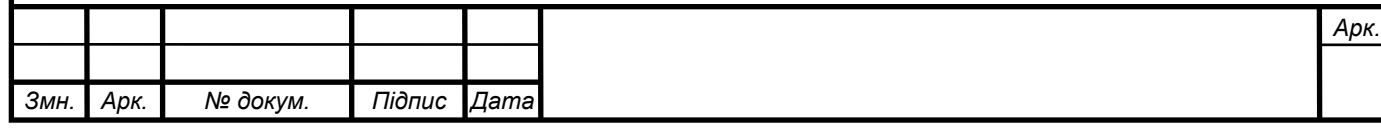

- переміщення штовхача

$$
\mu_s = \frac{h_{10}}{6 - 6'} = \frac{0.005}{75} = 0.000067 \frac{M}{MM}.
$$

- аналогів кутової швидкості

$$
\mu_{\frac{dS}{d\varphi}} = \frac{\mu_S}{\mu_{\varphi'} \cdot H_1} = \frac{0.000067}{0.0044 \cdot 60} = 0.000256 \frac{M}{M}.
$$

аналогів кутового прискорення

$$
\mu_{\frac{d^2S}{d\varphi^2}} = \frac{\mu_{\frac{dS}{d\varphi}}}{\mu_{\varphi'} \cdot H_2} = \frac{0.000256}{0.0044 \cdot 60} = 0,00097 \frac{M}{M}\,.
$$

- швидкостей штовхача

- 
$$
\mu_v = \frac{\mu_s}{\mu_t \cdot H_1} = \frac{0.000067}{0.000031 * 60} = 0.036 \frac{\frac{M}{c}}{\frac{M}{M}} = 0.036 \frac{1}{0.000031} = 0.036 \frac{1}{0.000031} =
$$

- прискорення штовхача

$$
\mu_{A} = \frac{\mu_{V}}{\mu_{t} \cdot H_{2}} = \frac{0.036}{0.000031 * 60} = 19.4 \frac{\frac{M}{c^{2}}}{MM}.
$$

Зведу до таблиці 4.1. всі масштабні коефіцієнти

Таблиця 4.1.- Масштабні коефіцієнти діаграм руху

| Коефіцієнт | $\mu_{_\mathit{O}}$               | $\mu_{\scriptscriptstyle \rho'}$ | $\mu$                     | $\mu_{\scriptscriptstyle S}$                                    | $\mu_{dS}$<br>$d\varphi$        | $\mu_{d^2S}$<br>$\overline{d\varphi^2}$   | $\mu_{_V}$         | $\mu_{_A}$                     |
|------------|-----------------------------------|----------------------------------|---------------------------|-----------------------------------------------------------------|---------------------------------|-------------------------------------------|--------------------|--------------------------------|
| Вимір      | zpad<br>$\mathcal{M} \mathcal{M}$ | pao<br>$\mathcal{M} \mathcal{M}$ | $\mathcal{M} \mathcal{M}$ | $\mathcal M$<br>$\mathcal{M} \mathcal{M}$                       | $\mathcal M$<br>$\mathcal{M}$ M | $\mathcal M$<br>$\mathcal{M} \mathcal{M}$ | $\mathcal M$<br>мм | м<br>$\mathcal{M} \mathcal{M}$ |
| Значення   |                                   |                                  |                           | $ 0,25 0,44*10^2 0,31*10^4 0,67*10^4 0256*10^3 0,97*10^3 0,036$ |                                 |                                           |                    | 19.4                           |

Визначаємо кінематичні параметри руху штовхача механізму

$$
S_0 = \overline{0 - 0'} * \mu_s, m;
$$
  
\n
$$
V_0 = \overline{0 - 0_1} * \mu_v, \frac{M}{c};
$$
  
\n
$$
A_0 = \overline{0 - 0_2} * \mu_A, \frac{M}{c^2}.
$$

Дані параметрів руху штовхача механізму заносимо в таблицю 4.2

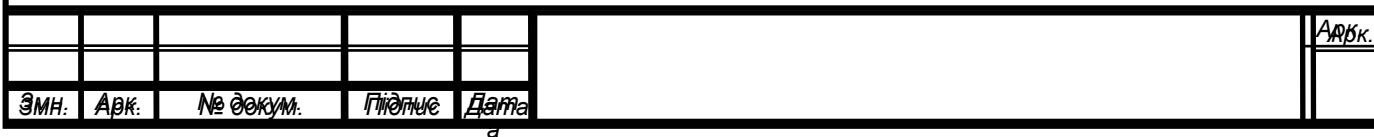

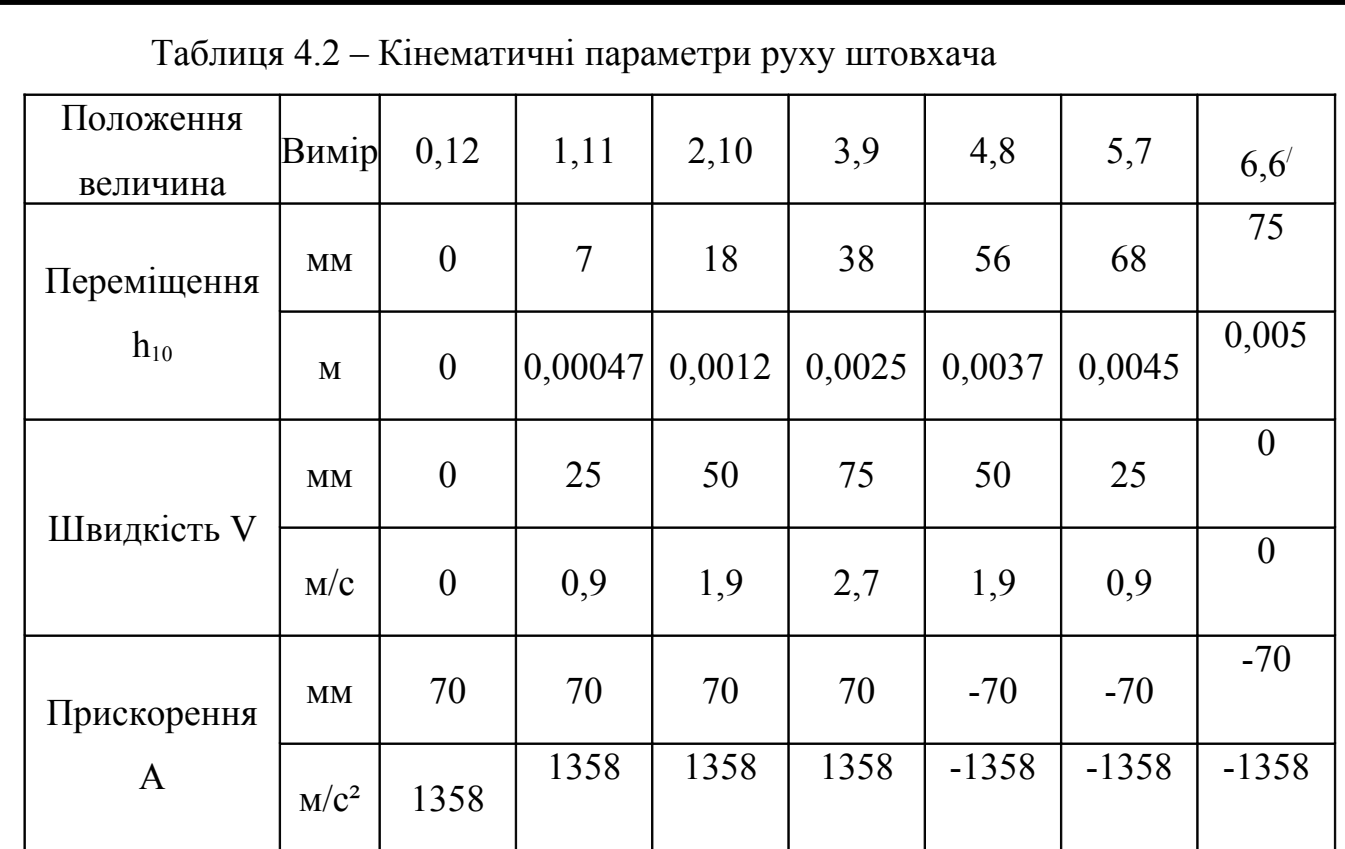

## **4.3. Визначення геометричних розмірів кулачка.**

Будуємо діаграму «переміщення – аналог швидкості», прийнявши масштабний коефіцієнт

$$
\mu'_{S} = \frac{\mu_{d^2S}}{\frac{d\varphi^2}{d\varphi^2}} = 0,00048 \frac{M}{MM}
$$

Таке значення коефіцієнтів потребує перерахувати за таблицею 4.2 діаграму переміщень і діаграму прискорень штовхача за формулами

$$
\overline{S'_0} = \overline{S} * \frac{\mu_s}{\mu'_s} = \frac{0,000067}{0,00048} * \overline{S} = 0,139 * \overline{S}.mm;
$$

$$
\overline{A'}_{0} = \overline{A} * \frac{\mu \frac{d^{2} S}{d^{2} \varphi}}{\mu'_{s}} = \frac{0,00097}{0,00048} * \overline{A} = 2,0 * \overline{A}^{2} M M.
$$

Результати скласти до таблиці 4.3

Таблиця 4.3 – Результати перерахунку діаграм

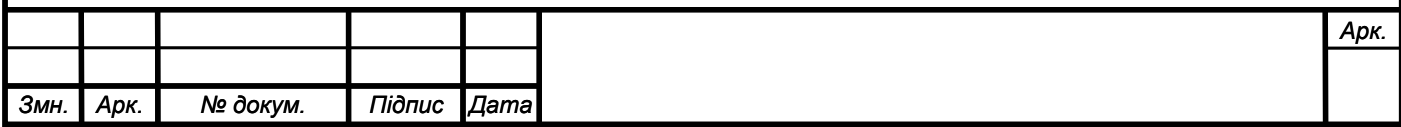

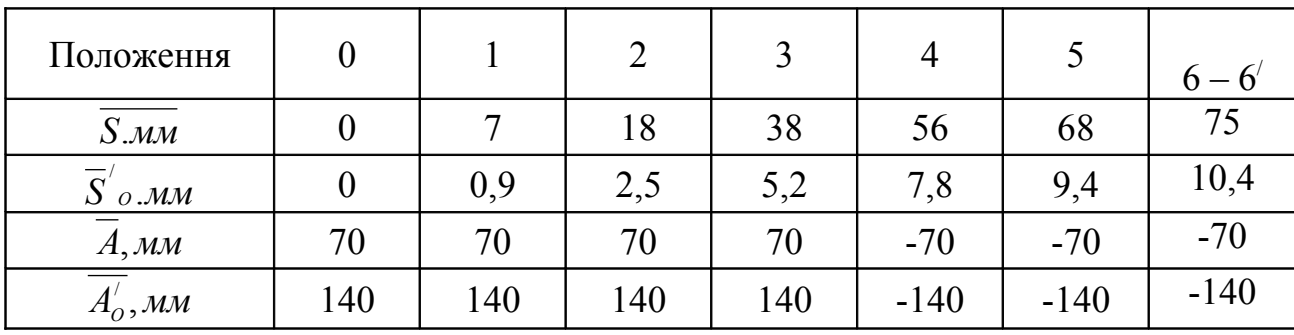

На нових координатних осях S' - (t), за таблицею 4.3 будуємо діаграму переміщень  $S'$  - аналог прискорень  $A'_{\mathcal{O}}$ . До діаграми проводимо під кутом тиску  $\theta = 45^{\circ}$  дотичні прямі і отримуємо мінімальний радіус кулачка

$$
R_o = O_K - O^* \mu_s = 135 * 0,00048 = 0,0648m.
$$

## **4.4. Креслення профілю кулачка**

Для побудови профілю вибираємо масштабний коефіцієнт довжиною

$$
\mu'_s = 0,00048 \frac{M}{M}.
$$

Будуємо коло мінімального радіуса  $R_0 = 135$  мм. Початкову лінію n-n руху штовхача креслимо дотичною до кола ексцентриситету і зміщеною за напрямком кутової швидкості - $\omega_3$ . Від точки 0' відкладаємо максимальний хід штовхача h<sub>10</sub> = 10,4 мм. . Від початкової лінії А6' відкладаємо проти руху кулачка - $\omega_3$  фазові кути, ділимо їх на рівну кількість частин. З отриманих точок будуємо дотичні до кола ексцентриситету. Проводимо окружності з максимального ходу штовхача, на перетині з дотичними отримаємо точки профілю кулачка.

Для креслення кулачку використовуємо параметри таблиці 4.3.